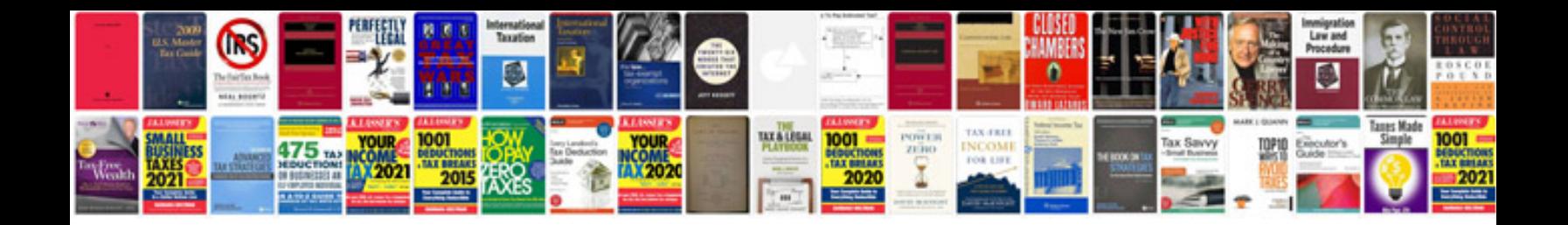

**Pdf image file format**

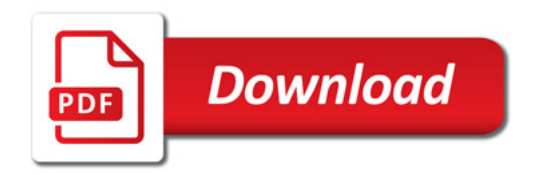

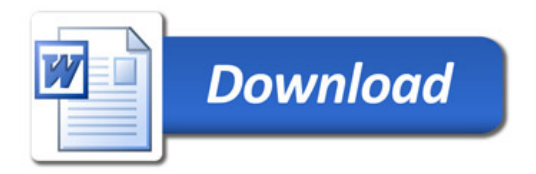